## I S L E V E R

# JN0-531

FWV, Specailist(JNCIS-FWV)

DEMO

### https://www.islever.com/jn0-531.html https://www.islever.com/juniper.html

For the most up-to-date exam questions and materials, we recommend visiting our website, where you can access the latest content and resources.

#### **QUESTION NO: 1**

How many tunnels would need to be created to build a full mesh between 10 VPN devices?

A. 10

B. 20

C. 45

D. 100

#### **Answer: C**

#### **QUESTION NO: 2**

You have configured a secondary path for the NSRP cluster. Which type of traffic is sent over the secondary path?

- A. NSRP heartbeats
- B. RTO message sync
- C. NSRP data packet forwarding
- D. configuration sync messages

#### **Answer: A**

#### **QUESTION NO: 3**

Which statement is correct about the configuration of GRE?

- A. It can be enabled on any tunnel interface.
- B. It can provide simple encryption by enabling a key option.
- C. It can be enabled by going to the advanced Auto Key IKE options.
- D. It requires matching keep-alive settings on both sides of the tunnel.

#### **Answer: A**

#### **QUESTION NO: 4**

You need to investigate some physical layer problems. Which command will provide you with information that you can use to analyze these types of problems?

- A. get log event
- B. get counter screen eO/0
- C. get counter flow interface e0/0

#### D. get counter statistics interface eO/0

#### **Answer: D**

#### **QUESTION NO: 5**

Which feature minimizes OSPF routing exchanges and hello traffic over VPN links?

- A. demand circuit
- B. passive interface
- C. point-to-multipoint interface
- D. inter-area route summarization

#### **Answer: A**

#### **QUESTION NO: 6**

Click the Exhibit button.

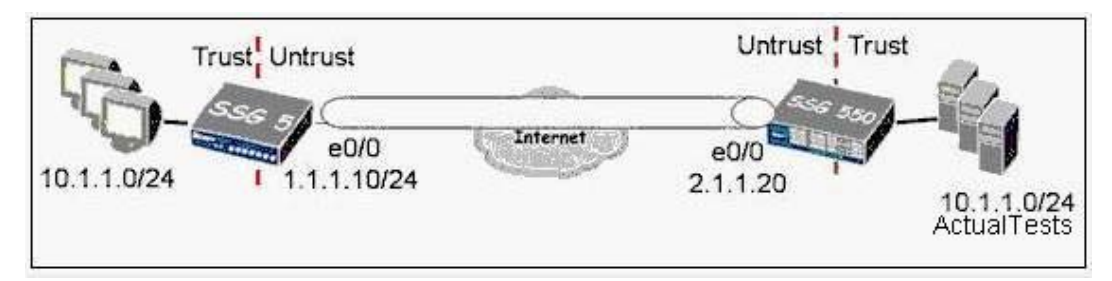

In the exhibit, which two would allow you to exchange traffic between hosts behind the SSG 5 and the SSG 550? (Choose two.)

- A. VIPs on both sides
- B. DIPs on both sides
- C. MIP on both sides
- D. a combination of NAT-src and NAT-dst

#### **Answer: C,D**

#### **QUESTION NO: 7**

When you configure integrated web filtering, which settings are needed on the client's PC?

A. No client IP is needed.

B. No settings are needed.

- C. A browser setting to define a proxy server.
- D. A browser setting to point to the ingress IP address.

#### **Answer: B**

#### **QUESTION NO: 8**

When configuring security proposals with the NetScreen-Remote client, how many Phase 2 proposals are included by default when you configure a new connection?

A. 1

B. 2

C. 3

D. 4

#### **Answer: A**

#### **QUESTION NO: 9**

Which two methods can the ScreenOS device use to assign traffic to a VSYS? (Choose two.)

- A. IP-based classification
- B. VLAN-based classification
- C. policy-based classification
- D. interface-based classification

**Answer: A,D**

#### **QUESTION NO: 10**

Click the Exhibit button.